## **Come funziona l'algoritmo di Facebook?**

*di Paolo Franzese*

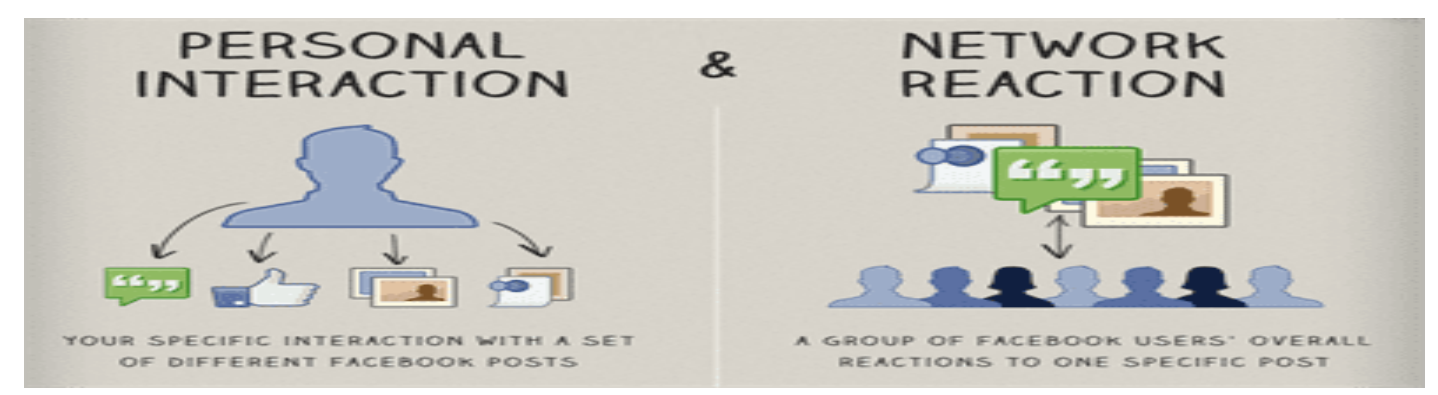

Semplici mosse per far volare la tua fan page

## **Come funziona l'algoritmo di Facebook?**

Risulta spesso ignoto il meccanismo con cui **Facebook** proponga le notizie sulla nostra bacheca, un sistema che impedisce che questa si ritrovi affollata da miliardi di notizie e che porta alla luce quelle che ci interessano maggiormente.

Casualità o studiatissimi algoritmi? In realtà si tratta di complicatissime formule che si basano su alcuni parametri essenziali.

Il primo punto essenziale su cui si basa l'ultima modifica dell'**algoritmo di Facebook** è basato sull' **affinità** che un profilo abbia con un altro utente o pagina fan. Tante più interazioni ci saranno, come la posizione di un utente nella nostra lista di amici o parenti, o la condivisione e l'influenza delle notizie da lui pubblicate, tanto più alto sarà il grado di **affinity**. Con il meccanismo "Last Acto r" sulla base delle 50 interazioni più recenti verranno proposti i successivi contenuti sulla nostra bacheca.

Altro parametro privilegiato da **Facebook** è il **peso (weight**) di un contenuto determinato dai " mi piace", dai commenti, dalle condivisioni e dal fatto che non sia stato nascosto o segnalato come spam da altri utenti. Questo punto deve essere studiato con particolare attenzione da chi gestisce le **pagine fan**.

Per "obbligare" i **gestori di pagine fan** a pubblicizzare contenuti a pagamento, Facebook penalizza i post che contengono **testo e link** privilegiando quelli che contengono solo testo o foto.

Pertanto per far volare la propria pagina fan sarà opportuno alternare post con solo testo, spiritoso ed interessante, che possa essere condiviso e commentato dal maggior numero di utenti, con foto d'effetto e successivamente con post contenenti link del proprio **blog** o sito web.

Da un articolo scritto da Paolo Franzese il 5 Marzo 2014